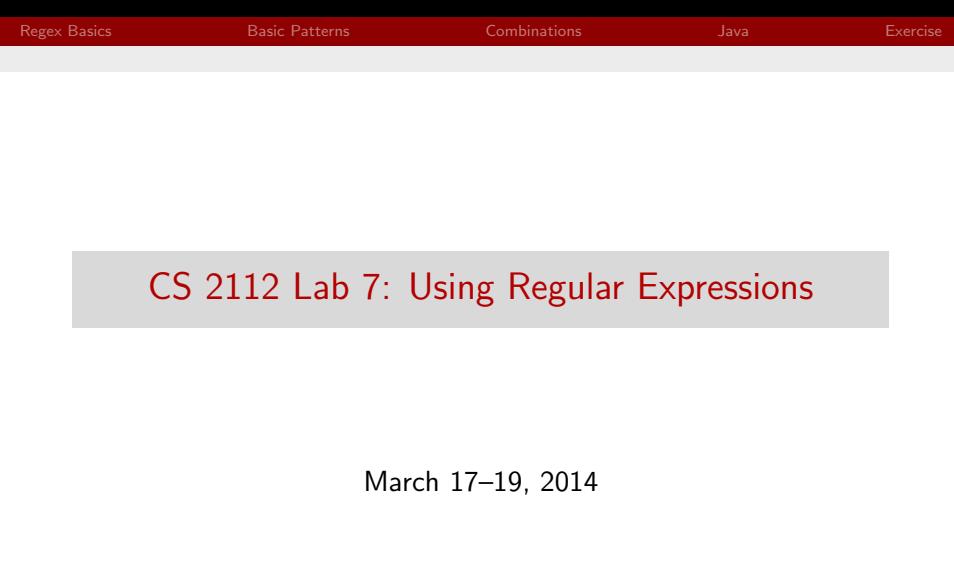

<span id="page-0-0"></span>

[CS 2112 Lab 7: Using Regular Expressions](#page-15-0)

- ▶ Regular Expressions, also known as 'regex' or 'regexps' are a common scheme for pattern matching
	- $\triangleright$  regex supports matching individual characters as well as categories and ranges
	- $\triangleright$  A regular expression is represented as a single string and defines a set of matching strings
	- $\blacktriangleright$  Java supports Perl-style regular expressions through java.util.regex
	- $\triangleright$  Regex terminology and notation is variable from source to source; almost everything presented here has other names in certain contexts.

<span id="page-1-0"></span>- ④ 伊 ▶ ④ ヨ ▶ ④ ヨ ▶

**Quantifiers** 

- $\triangleright$  Quantifiers specify how many of a pattern to match
- $\triangleright$  0 matches only the string 0
- $\triangleright$  0\* matches any number of 0's, including the empty string

<span id="page-2-0"></span>す イヨ メ ヨ メ

4 **D** F

- $\triangleright$  0+ matches one or more 0
- $\triangleright$  0? matches 0 or them empty string
- $\triangleright$  0{3,5} matches 000 or 00000

 $\Omega$ 

# Ranges and groups

- $\triangleright$  Ranges and groups specify a category of characters
- $\blacktriangleright$  (1) is a group and [1] is a range.
- $\triangleright$  (0|1) and [01] both match 0 or 1
- $\triangleright$  (10) matches the string 10 but not 1 or 0 alone
- $\triangleright$  (ablcd) will not match acbd but [abcd] will
- $\blacktriangleright$   $\lceil a-z \rceil$  matches any lowercase letter
- $\triangleright$  [0-9] matches any digit

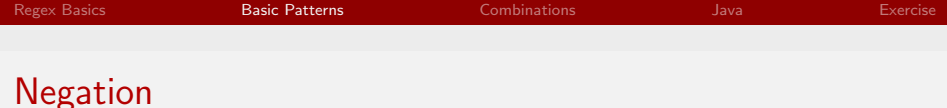

 $\triangleright$  The  $\hat{ }$  character inside a range is the logical negation operator

- $\blacktriangleright$  [^0] matches anything but 0
- $\blacktriangleright$  [^abc] matches anything but abc
- $\triangleright$  [ $\hat{a}$ -z] matches anything but lowercase letters

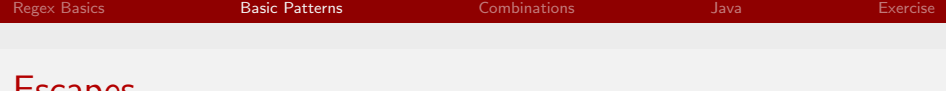

Escapes

- regex uses the standard escape sequences like  $\langle n, \langle t, \rangle \rangle$
- $\triangleright$  Characters used in quantifiers and groups must also be escaped

 $\Omega$ 

化重 的现在

- In this includes  $\rightarrow \setminus (\ \setminus \ \setminus \ \hat{\ }$  among others.
- Interestingly (or annoyingly)  $$$  is escaped as  $$$

### Character Classes

- $\triangleright$  A character class is a symbol that represents more then one character.
- $\blacktriangleright$  In most cases the capital letter is the negation of the lowercase
- $\blacktriangleright \ \{d = [0123456789], \Delta \} = [0123456789]$
- $\blacktriangleright$  \s matches white space
- $\blacktriangleright \forall w$  matches a "word", a block of characters surrounded by white space or punctuation.

→ (母) → → ヨ) → → ヨ) →

 $\Omega$ 

 $\blacktriangleright$  . matches anything but a newline

Combinations

- $\triangleright$  Ranges and Quantifiers mix to give useful expressions
- $\blacktriangleright$  [a-z]  $*$  matches any number of consecutive lowercase characters

<span id="page-7-0"></span>**<何> <ヨ> <ヨ** 

4 **D** F

- $\triangleright$   $[0-9] +$  matches all numbers
- $\triangleright$  [0-9]3 matches all three digit numbers
- $\blacktriangleright$   $\lceil A-z \rceil 4$  matches all four letter words

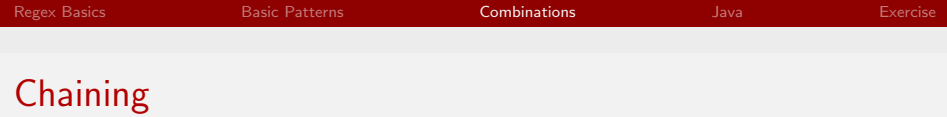

- $\triangleright$  Multiple combinations start to get at the real power of regex
- $\blacktriangleright$  [A-z]1[0-9]1 matches things like A1, B6, q0, etc.
- $\triangleright$  [A-Z]1[a-z]\* [A-z][a-z]\* matches a properly capitalized first and last name (unless you have a name like O'Brian or McNeil)
- $\blacktriangleright$   $[a-z]2,3[0-9]+$  matches Cornell net-ids.
- $\triangleright$  In Java, but not in general, [ab] [cd] means the union of two ranges, not the intersection.

Java.lang.String

The easiest way to start using regular expressions in Java is through methods provided by the String class. Two examples are String.split(String) and String.replaceAll(String, String).

1 String TAs = "Reese & Matt & Clara & Ari"; //No offense, Dan

 $1$  String [] arr = TAs.split  $("&")$ ; 2  $for (String s : arr)$ {System.out.println(s);}

 $1 \mid \texttt{System.out.println}(\texttt{TAs . replaceAll("&[~&] + ", "& \texttt{Reese"))};$ 

<span id="page-9-0"></span>∢何 ▶ ∢ ヨ ▶ ∢ ヨ ▶

#### Java.util.regex

- $\triangleright$  More powerful operations are unlocked by the Java.util.regex package.
- $\blacktriangleright$  There are two main classes in this package Pattern and Matcher
- ▶ Pattern objects represent regex patterns have a method to return a Matcher that allows the pattern to be used.

4日)

つくへ

## Java.util.regex.Pattern

- $\triangleright$  The Pattern object has no constructor and instead has a compile method that returns a Pattern object.
- $\blacktriangleright$  The Java specific version of regular expressions is documented on the Pattern api page, and is well worth reading.
- $\triangleright$  Note that you must escape your backslashes when coding literals
- 1 | Pattern p1 = Pattern.compile (" $[a-z]{2,3}\ \dagger$

つくへ

# Java.util.regex.Matcher

- $\blacktriangleright$  Matcher does the actual matching work, as the name suggests. Again there is no constructor, but instead a method inside Pattern that allows you to get a Matcher object set to match on a specific string.
- $\triangleright$  The principal operations of the Matcher are matches and find. matches returns true if the entire string matches the pattern, find returns true if any part of the string matches the pattern
- $\triangleright$  Matcher also has methods for operations such as replacement or group capturing.

 $\Omega$ 

#### Replacement example

This example is from the api page:

```
1 Pattern p = Pattern.compile ("cat");
2 Matcher m = p. matcher ("one cat two cats in the yard");
3 StringBuffer sb = new StringBuffer();
4 | while (m.find ()) {m.appendReplacement (sb, "dog");}
5 \mid m. appendTail (sb);
6 \mid System.out.println(sb.toString());
```
4日)

 $\Omega$ 

### Capture example

Here is another example this time used to capture a match:

```
1 | Pattern p1 = Pattern.compile ("([a-z]{2,3}\\d+)(0.+");
2 | Matcher m = p1. matcher ("rpg55@cornell.edu");
3 | System.out.println ("First group: "+m.group(1));
```
## Command line parsing

- $\triangleright$  Regex can be used to parse command line inputs, capturing can be used to grab the different tags and access them
- $\triangleright$  Write a calculator using regex that takes commands of the form:

num num -f or num -f num or -f num num Where num represents a positive decimal number (with or without a decimal point) and -f is the operation flag, one of  $-+$   $+$   $\prime$  or  $\frac{9}{2}$ .

 $\triangleright$  Parse the input and then print the result of the math. Assume no white space pre-parsing.

<span id="page-15-0"></span>- ④ 伊 ▶ ④ ヨ ▶ ④ ヨ ▶